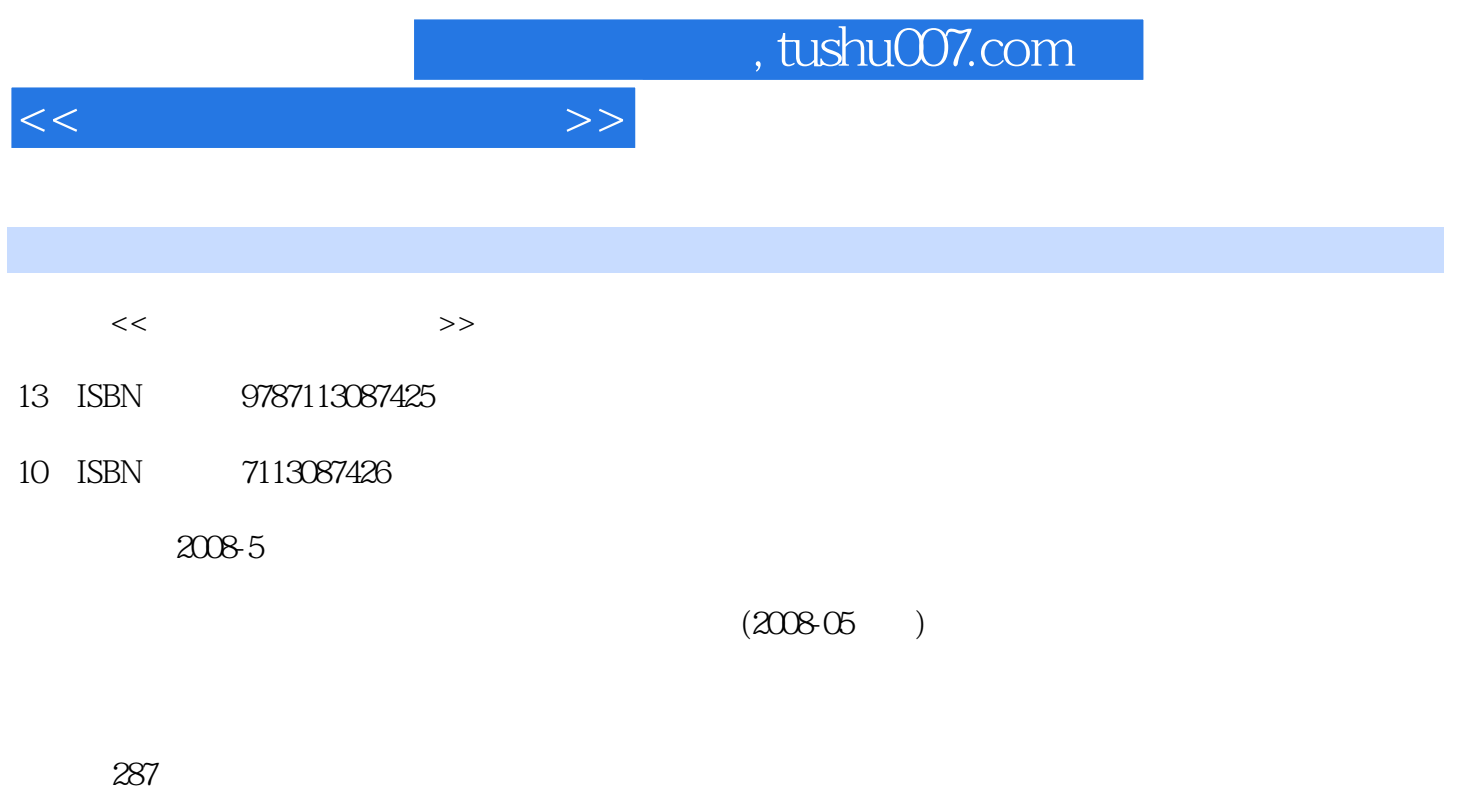

PDF

更多资源请访问:http://www.tushu007.com

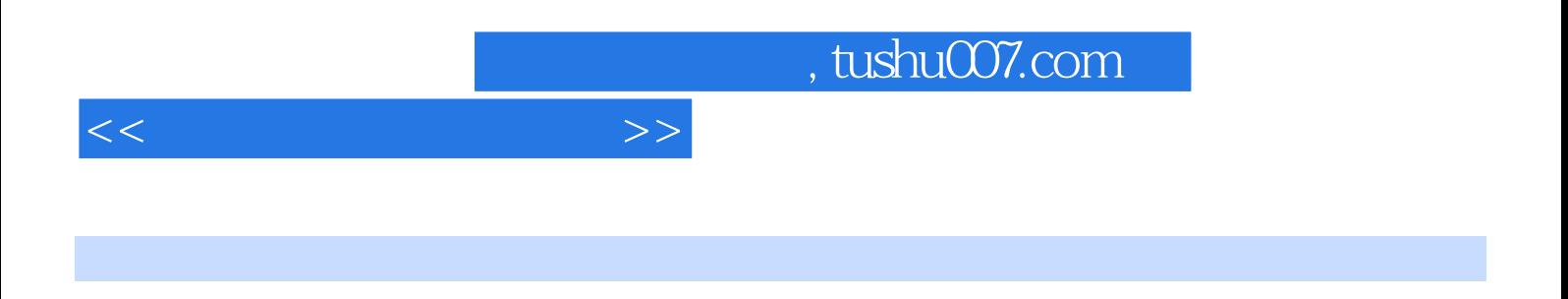

 $11$  $\text{BBs}$ 

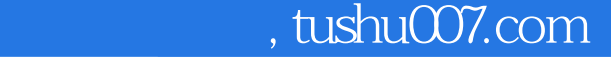

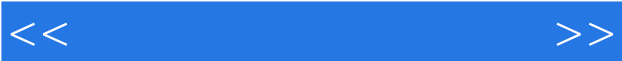

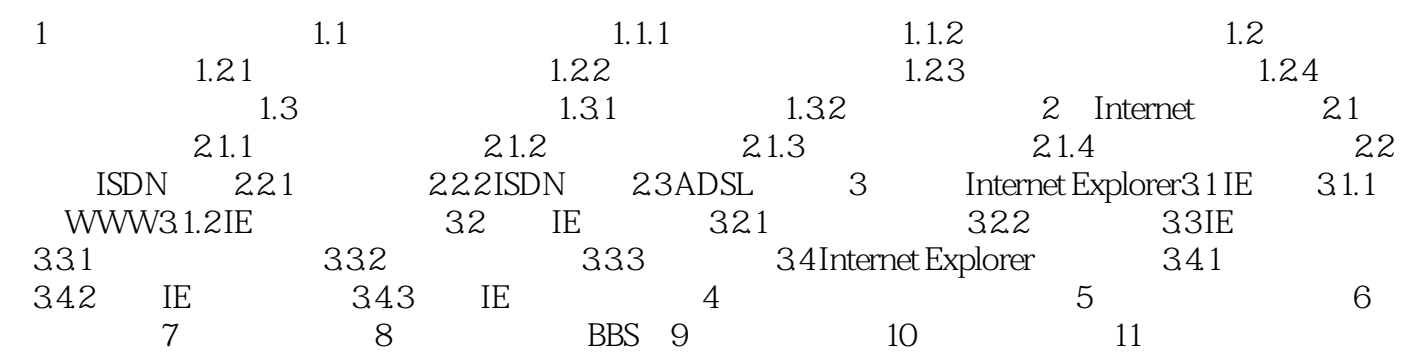

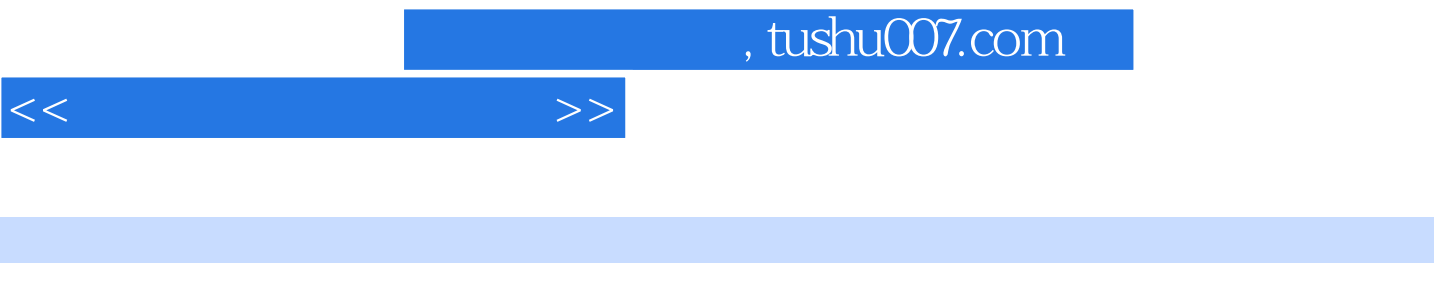

 $1$  and  $1.1$ 

*Page 4*

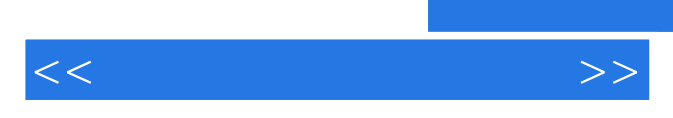

*Page 5*

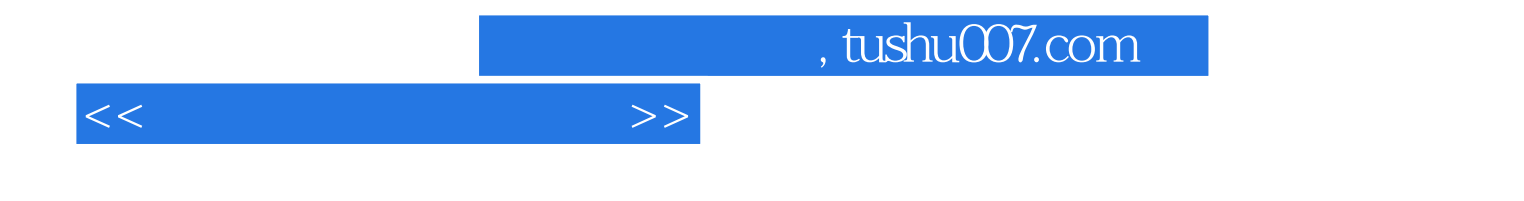

本站所提供下载的PDF图书仅提供预览和简介,请支持正版图书。

更多资源请访问:http://www.tushu007.com